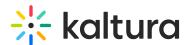

## What metadata can be added to the Kaltura Lecture Capture recording?

Last Modified on 08/06/2020 4:13 pm ID

The Kaltura platform supports custom metadata that can be configured for each uploaded recording. When scheduling a recording, the user can determine the custom metadata for the recording. The information is populated after the recording is finished and uploaded. For additional information, please refer to Custom Data.